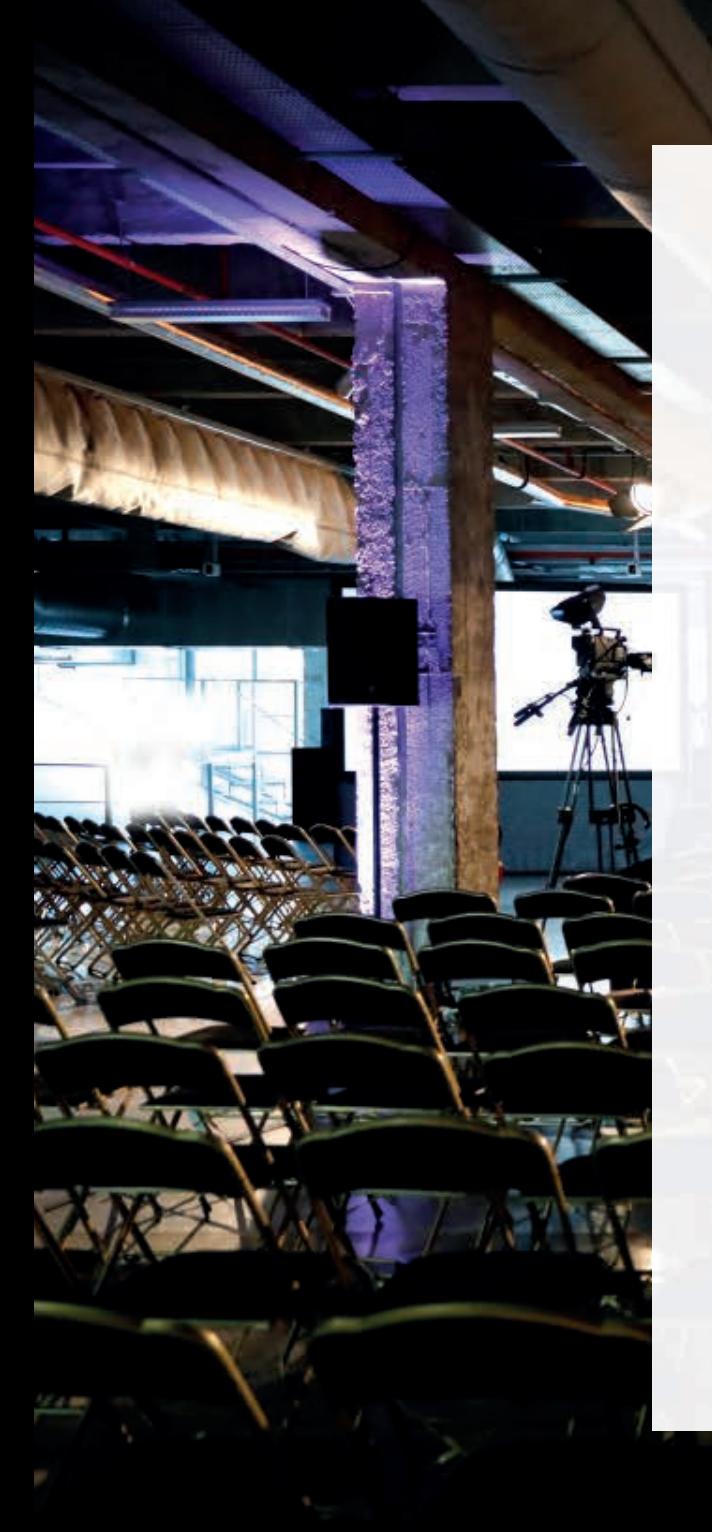

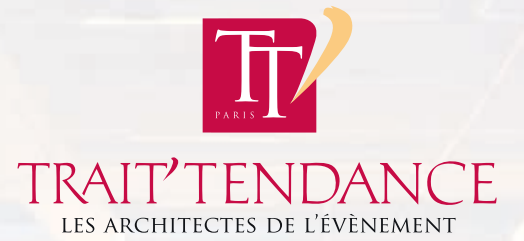

# CHARTE GRAPHIQUE

Ce document a pour but d'assurer la qualité et la cohérence des mises en page des documents nécessaires à la communication de Trait'Tendance. Elle présente le logo et détaille les bonnes pratiques en matière d'utilisation de l'ensemble des éléments visuels basiques : le logotype, les couleurs, et les polices.

Bonne lecture.

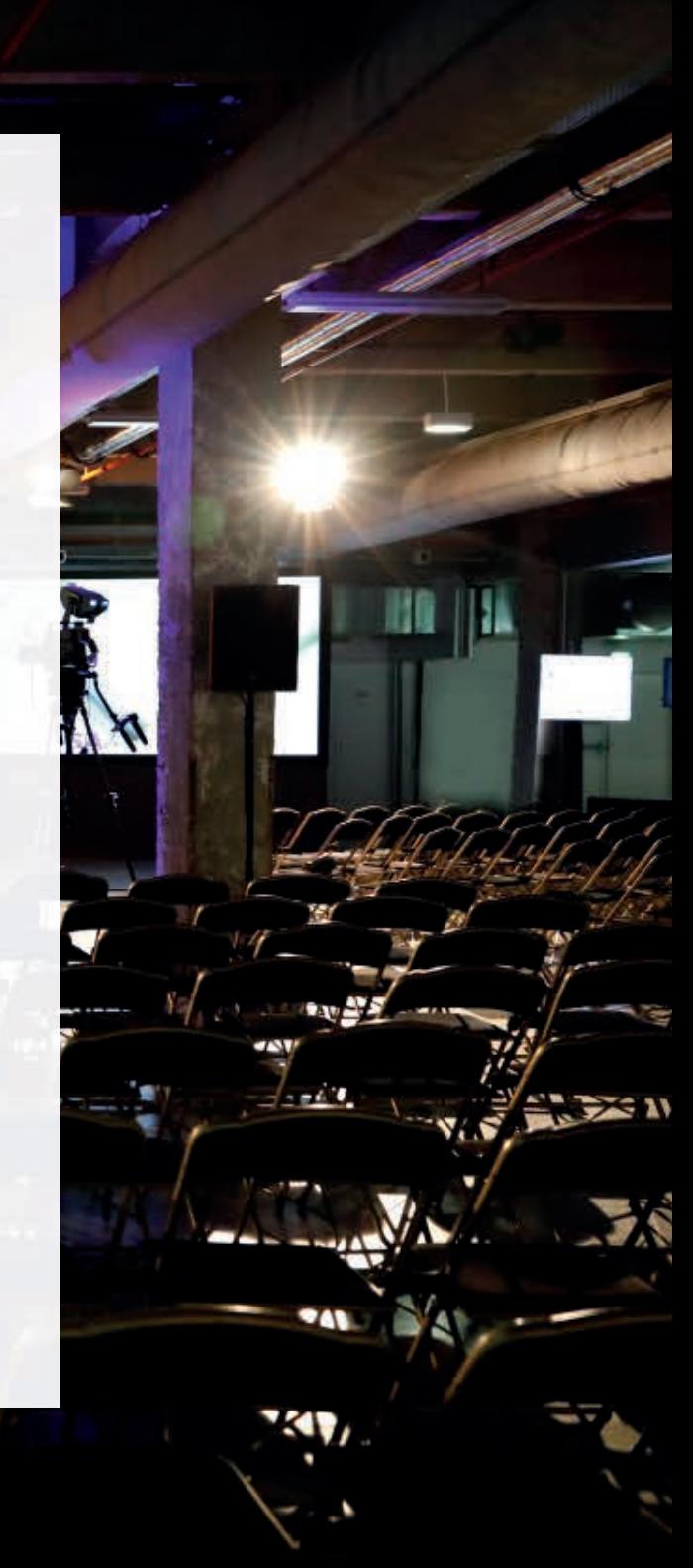

### Les couleurs

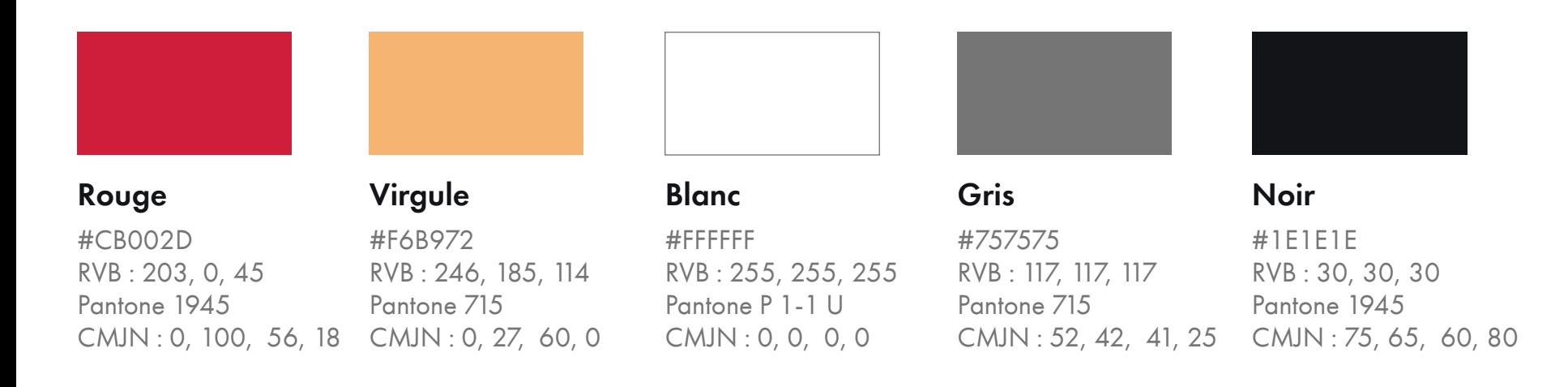

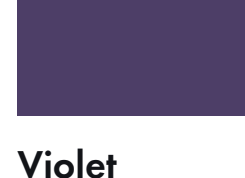

#503B65 RVB : 80, 59, 101 Pantone P 98-14 U CMJN : 77, 81, 32, 22

# Rose #F6BCD7

RVB : 255, 190, 218 Pantone P 75-4 U CMJN: 0, 36, 0, 0

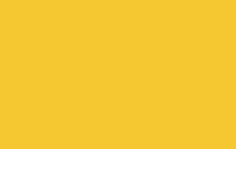

#EDE1C4 RVB : 237, 225, 196 Pantone P 11-9 U CMJN : 9, 11, 27, 0

Beige

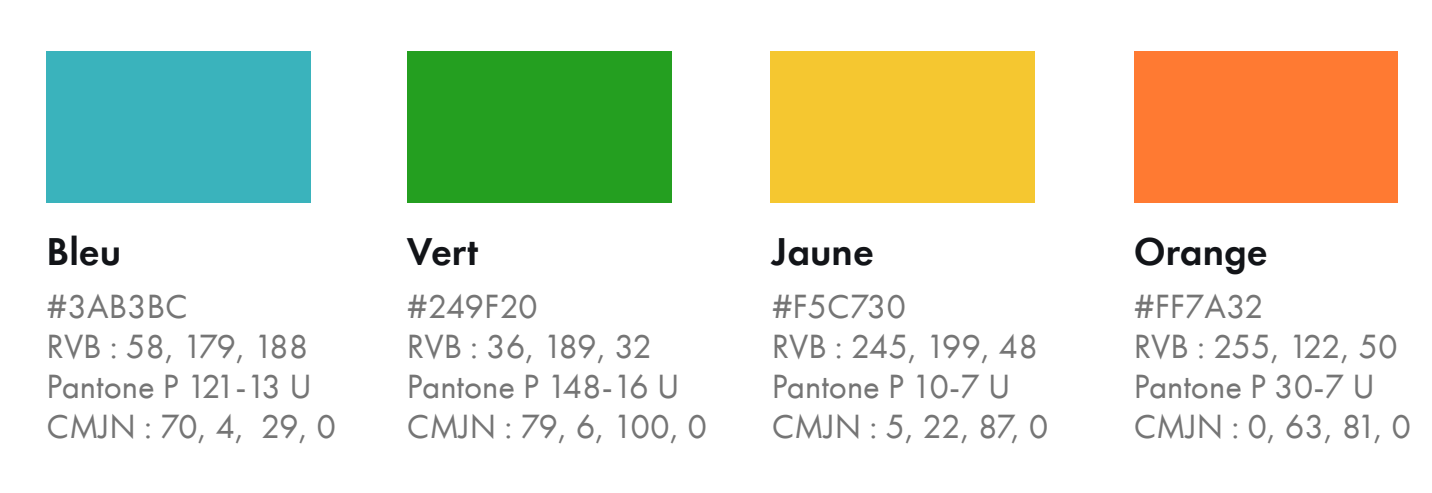

Le logo

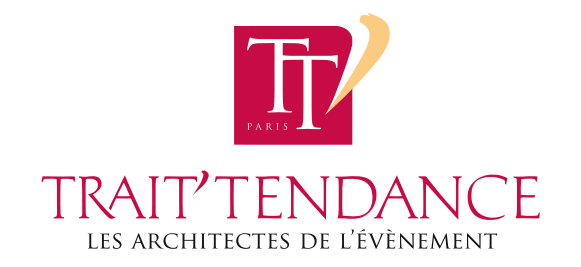

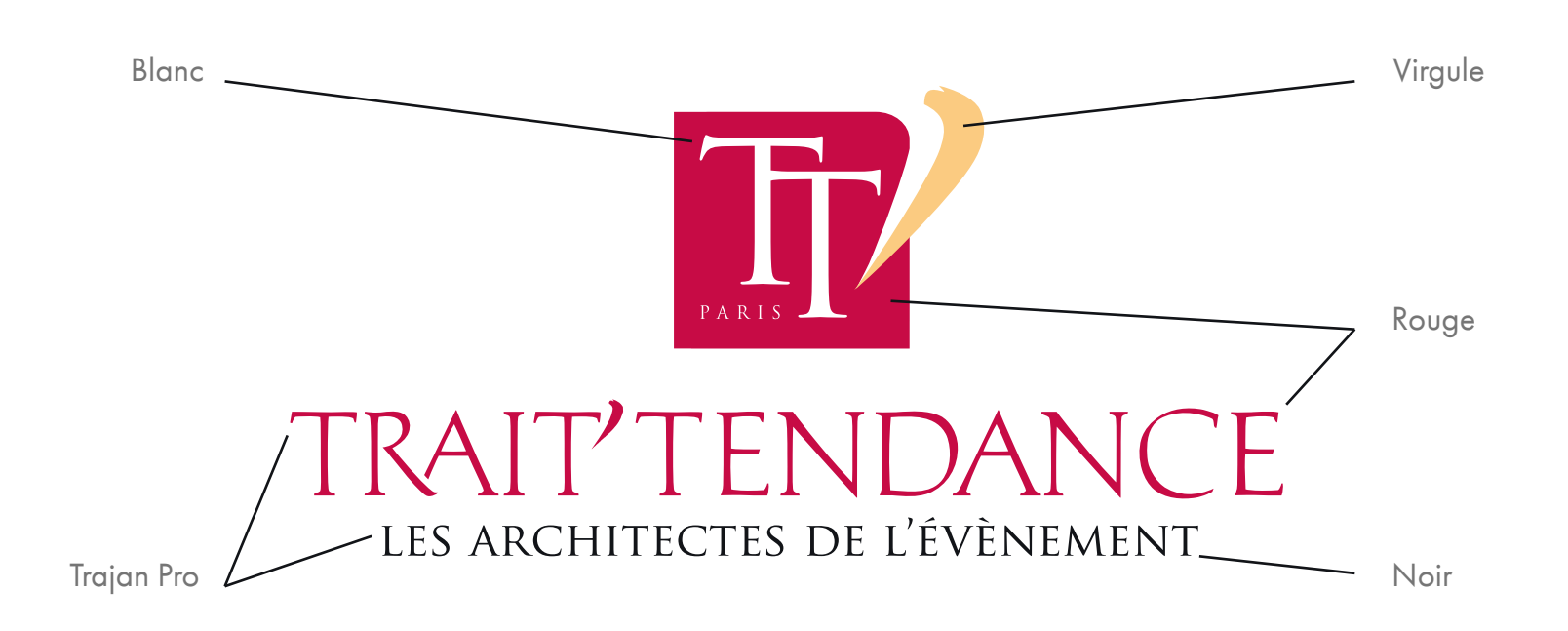

# L'utilisation du logo

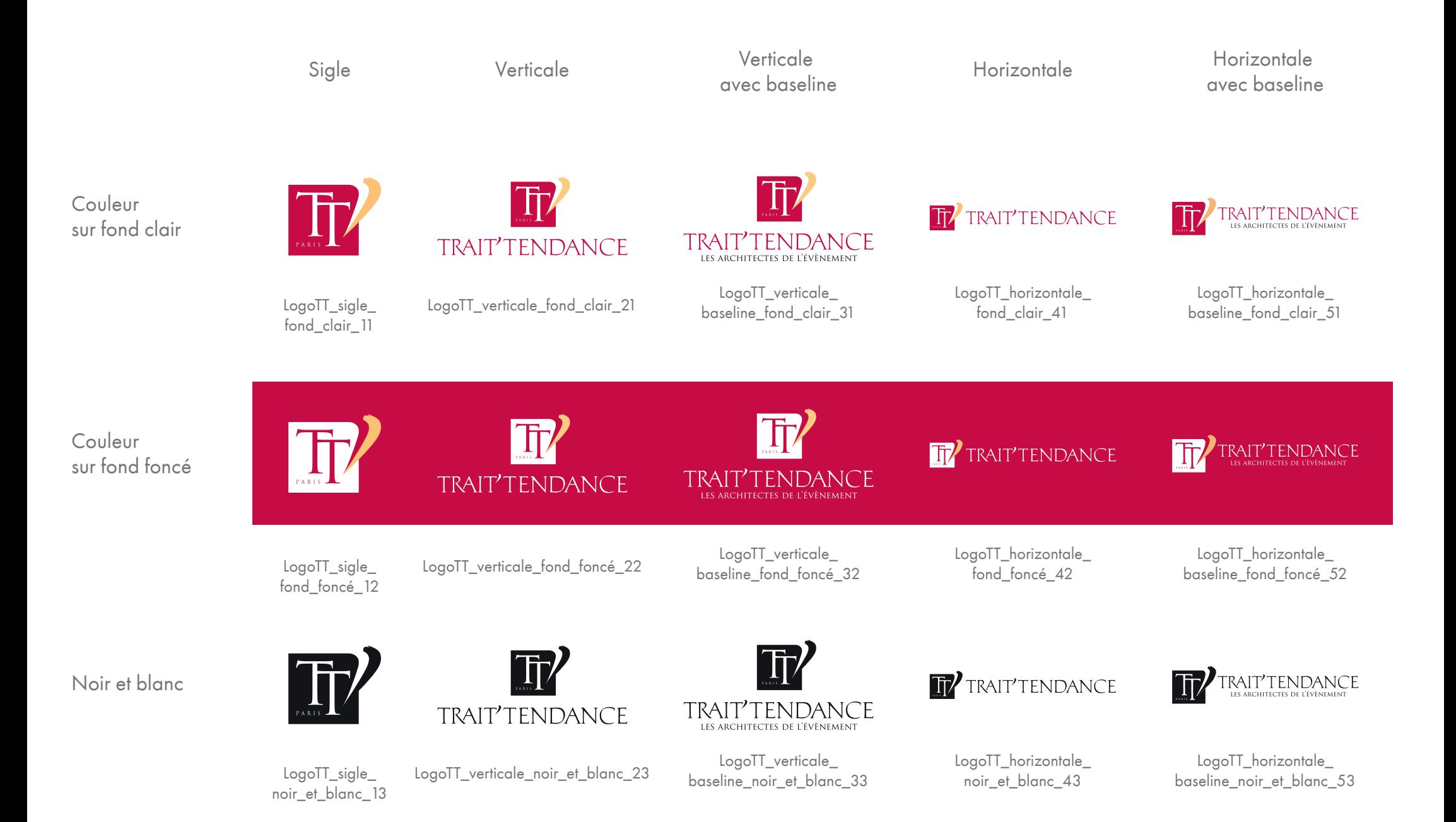

# Exemple d'utilisation du logo

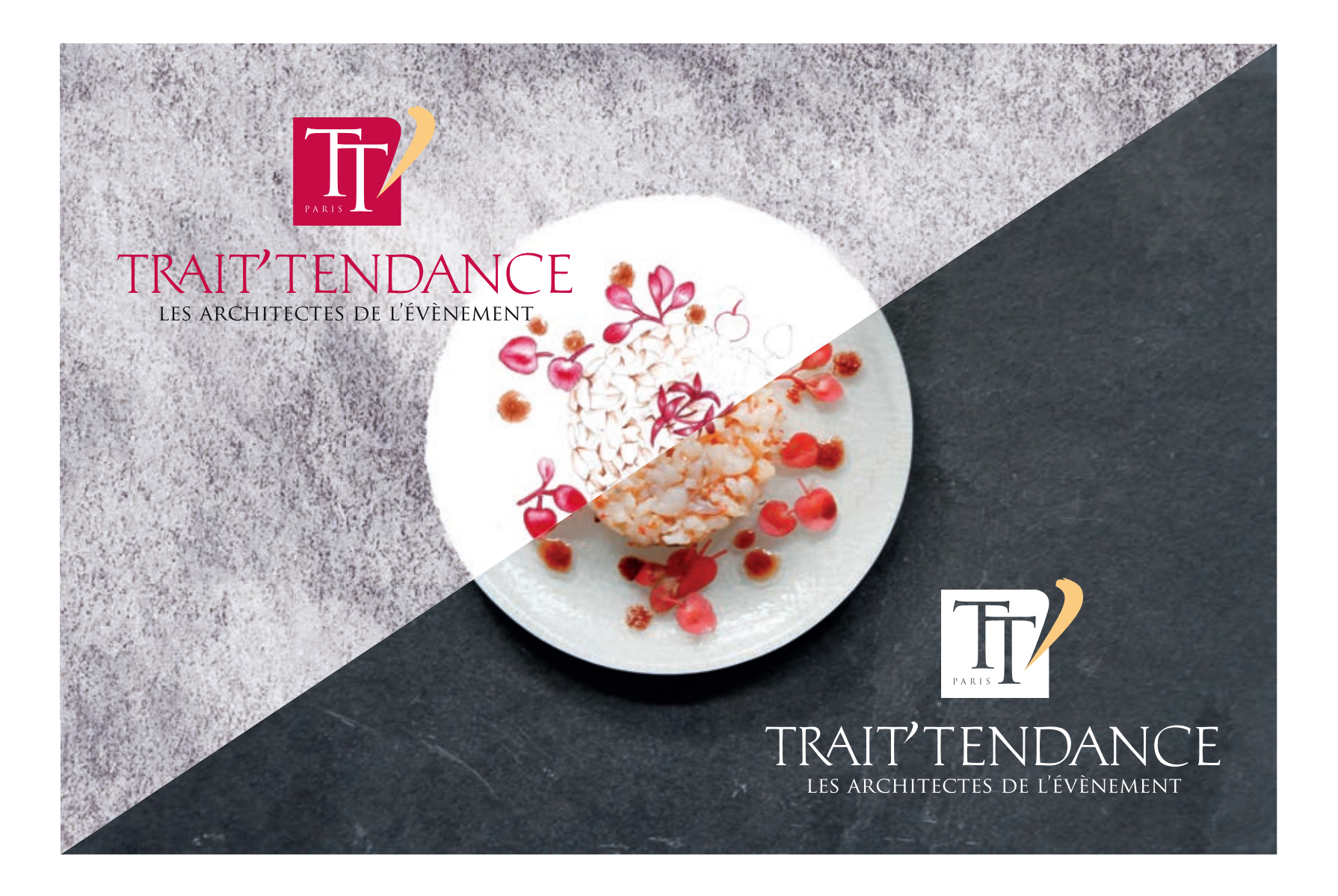

# La typographie 1 : Futura PT Web

#### Textes Documents

La Futura PT Web est une typographie sous licence payante, veuillez vous renseigner avant de l'utiliser.

![](_page_5_Picture_3.jpeg)

Corps : 36pt Interligne : 38pt Style : Light tout en capitales Couleur : Gris

# Super titre 2

Corps : 20pt Interligne : 24pt Style : Demi Couleur : Noir

#### Super sous-titre 1

Corps : 15pt Interligne : 17pt Style : Demi Couleur : Noir

#### Super sous-titre 2

Corps : 13pt Interligne : 15pt Style : Demi Couleur : Noir

Traiteur événementiel de luxe à Paris et dénicheur de talents, Trait'Tendance réunit les meilleurs fournisseurs dans chaque domaine. Traiteur événementiel de prestige au service des entreprises et des particuliers, Trait'Tendance a organisé plus de 2000 événements hauts de gamme à Paris depuis sa création en mars 2003.

Corps : 13pt Interligne : 15pt Style : Book Couleur : Gris

#### Super lien

Corps : 13pt Interligne : 15pt Style : Book Couleur : Rouge

# La typographie 2 : Open sans

#### Textes Documents

L'Open Sans est disponible gratuitement sur le site font.google.com, cliquez sur le lien pour la télécharger si elle n'est pas déjà installée sur votre ordinateur.

https://fonts.google.com/specimen/Open+Sans

![](_page_6_Picture_4.jpeg)

Corps : 36pt Interligne : 38pt Style : Light tout en capitales Couleur : Gris

### **Super titre 2**

Corps : 20pt Interligne : 24pt Style : Bold Couleur : Noir

#### **Super sous-titre 1**

Corps : 14pt Interligne : 16pt Style : Bold Couleur : Noir

#### **Super sous-titre 2**

Corps : 11pt Interligne : 15pt Style : Bold Couleur : Noir

Traiteur événementiel de luxe à Paris et dénicheur de talents, Trait'Tendance réunit les meilleurs fournisseurs dans chaque domaine. Traiteur événementiel de prestige au service des entreprises et des particuliers, Trait'Tendance a organisé plus de 2000 événements hauts de gamme à Paris depuis sa création en mars 2003.

Corps : 11pt Interligne : 15pt Style : Regular Couleur : Noir

#### Super lien

Corps : 11pt Interligne : 14pt Style : Light Couleur : Rouge

![](_page_7_Picture_0.jpeg)

a.

**HERE BE** 國

**GET** 

**CALL AND** 

甜甜

 $\frac{1}{2}$ 

 $\frac{1}{2}$ 

 $-41$ 

 $\frac{1}{2}$ 

ff.A

41

**VALS** 

Ш